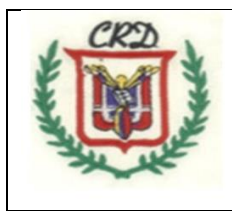

## COLEGIO REPÚBLICA DOMINICANA IED SEDE A J.M. Prueba Diagnóstica Grado 11° Área: Tecnología e Informática Asignatura: Informática Docente: mg. Fabio Iván Moreno Orduz

## Competencias a establecer con esta prueba:

- Establecer el nivel de competencias digitales que tiene desarrolladas el estudiante de grado 11° de la sede A j.m. en la asignatura de Informática.
- Reconocer las habilidades digitales de los estudiantes que inician su último año de educación media en la sede A j.m. que permitan realizar el ajuste al plan de estudios y la malla curricular de la asignatura de Informática.

## Desarrollo de la prueba diagnóstica

- 1. ¿Qué tipos de software se utilizan para crear y programar una multimedia? Elija por lo menos 2 tipos y explique el paso a paso de cómo utilizar cada uno para dar respuesta a este planteamiento.
- 2. *i* Qué elementos integran una multimedia? Explique cada uno de los mismos. Explique en sus palabras: Qué es una multimedia.
- 3. ¿Qué procedimientos, procesos o paso a paso debe seguirse para editar cada uno de los siguientes tipos de archivos y ¿cuál es el software que permite realizar esl proceso de edición en cada caso?
	- ❖ Archivo de sonido.
	- ❖ Archivo de imagen.
	- Archivo de vídeo.
	- ❖ Archivo de texto.
- 4. Elija un tipo de archivo de los enunciados en la respuesta del numeral 3 y realice una demostración de las explicaciones que usted dio al mismo siguiendo el paso a paso descrito realice el proceso de edición del archivo elegido y con el cual usted realiza la demostración respectiva.

Entregué su prueba diagnóstica resuelta complemente de la siguiente manera:

Esta prueba es **PERSONAL**: No se admitirá trabajo en grupos ni en parejas, Parte teórica: en el cuaderno haciendo uso de una Infografía. Parte: Práctica: En el computador.